This presentation slide is available athttp://trema.github.com/trema/or google "Trema"

# Trema

#### Updates and introduction to GENI researchers

HIDEyuki ShimonishiTrema development teamNov. 4, 2011

NEC's OpenFlow activities related to GENI

- "ProgrammableFlow"
	- –- Production quality OpenFlow switches and controller for data center networks
- "Trema"
	- – $-$  OpenFlow controller platform for research and academia
	- – $-$  Free software (GPLv2)
	- Originally developed by NEC research lab.

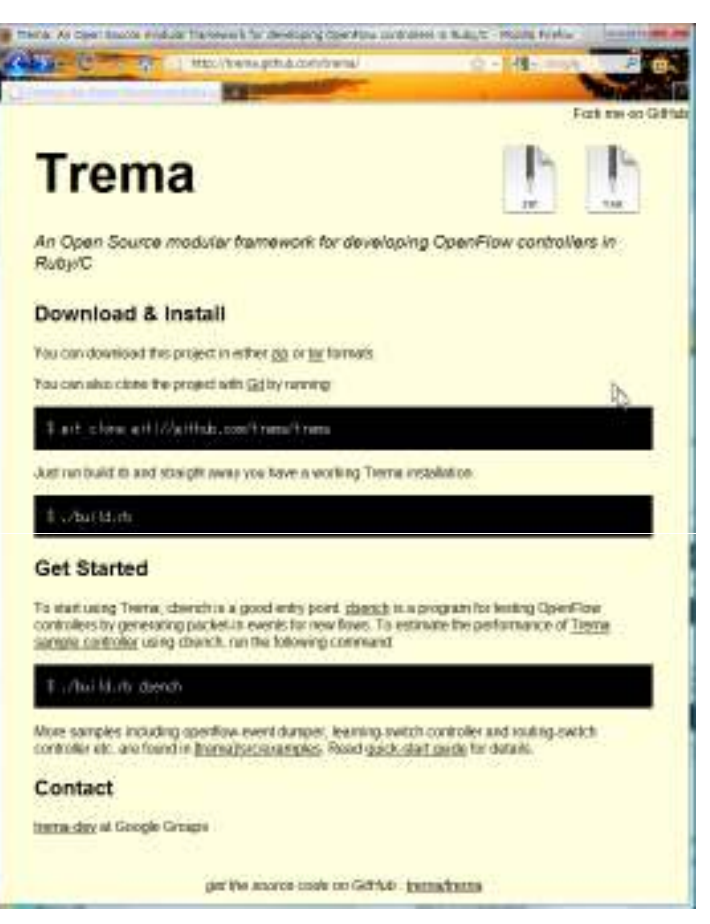

#### Goal of Trema project

- Provide fairly good quality OpenFlow controller platform to researchers and developers
	- Continuous development, maintenance, bug-fixes and user support from the project team (researchers and professional programmers at NEC and other companies)
- Help GENI experimenters for their OpenFlow related activities :-)

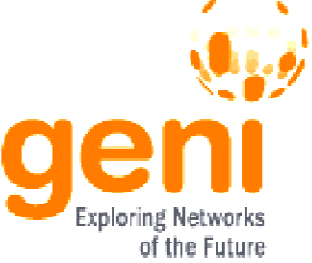

• Make C lovers and Rubyist happy

### IMPORTANT goal of Trema project

- Researchers develop their own controllers on top of Trema and contribute to the community
	- $-$  Recycling controller modules accelerates our research activities
	- Independent repository @ <u>https://github.com/trema/apps</u>

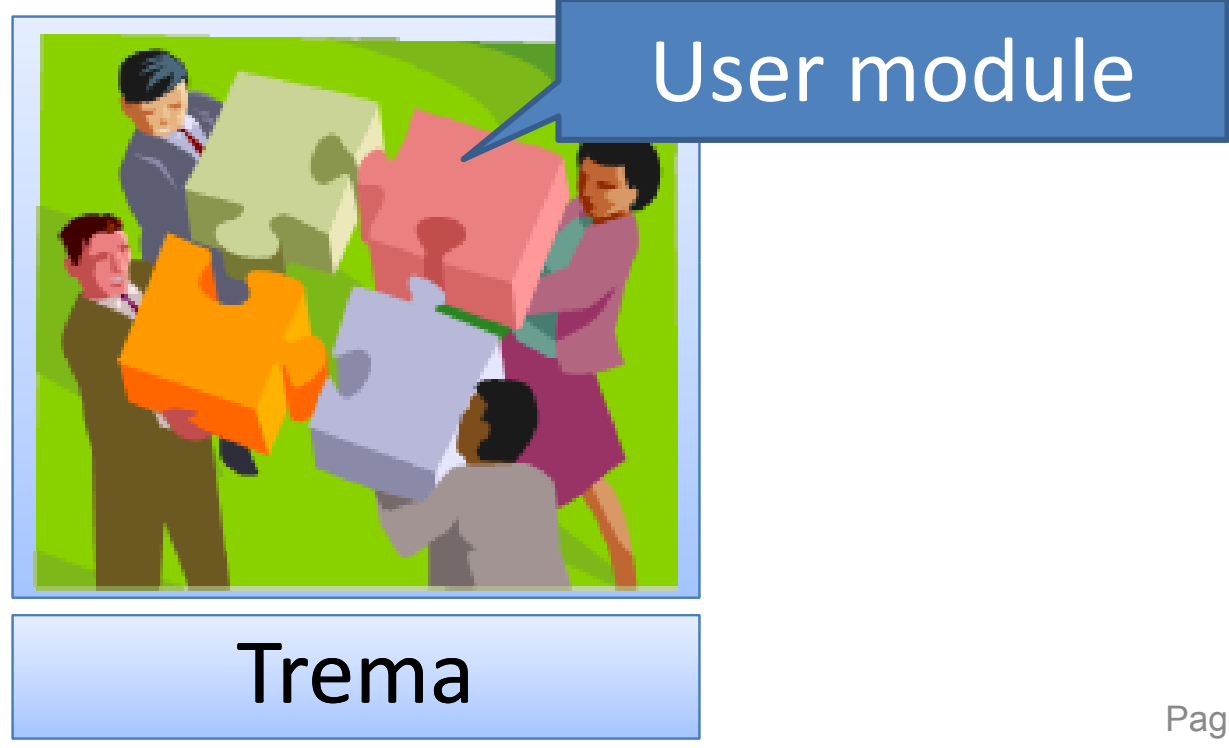

#### Motivation

#### OpenFlow iceberg

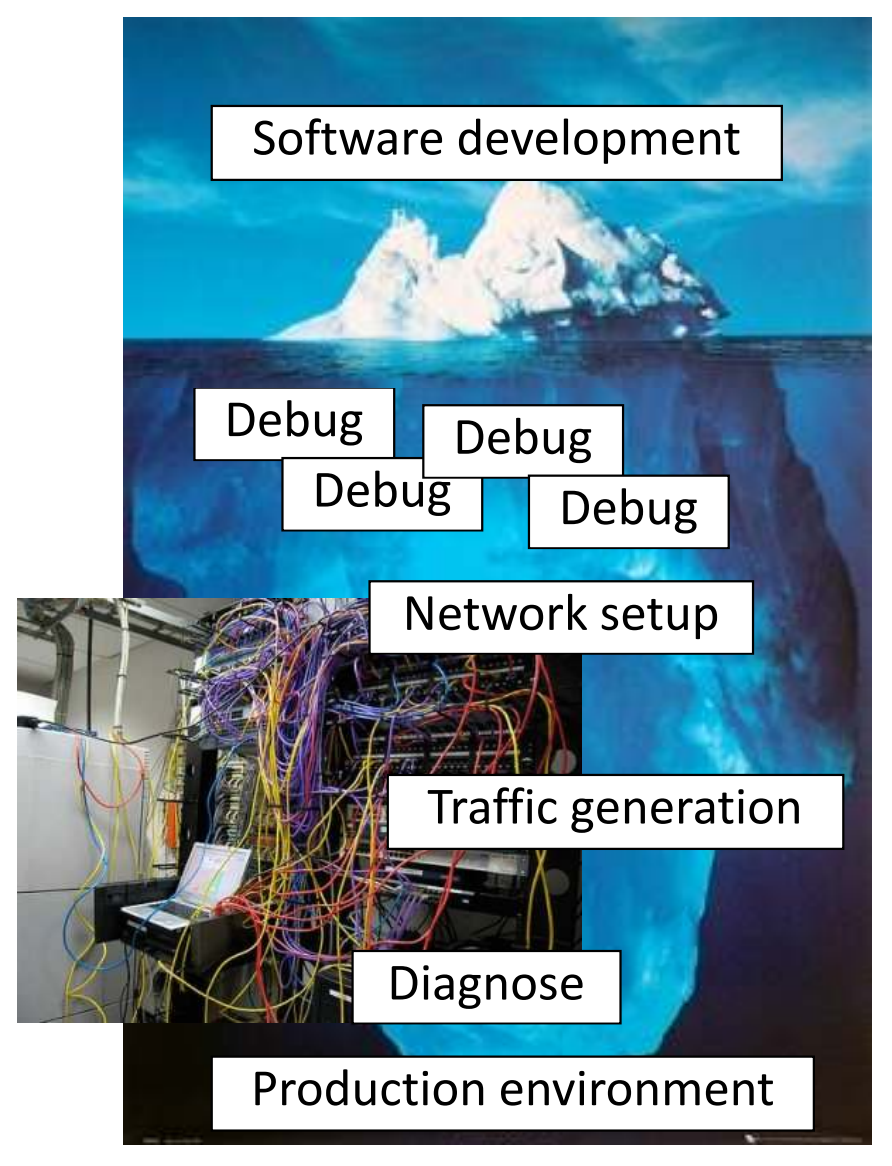

#### Scope of Trema

Trema is an OpenFlow platform for entire development process (like Ruby on Rails)

•*Shorter development cycle*•*Reduce labor cost*•*More and more research outputs :-)* 

### Scope of Trema

- OpenFlow controller = Trema + user modules
- Trema = OpenFlow controller platform + integrated testing and debugging environment

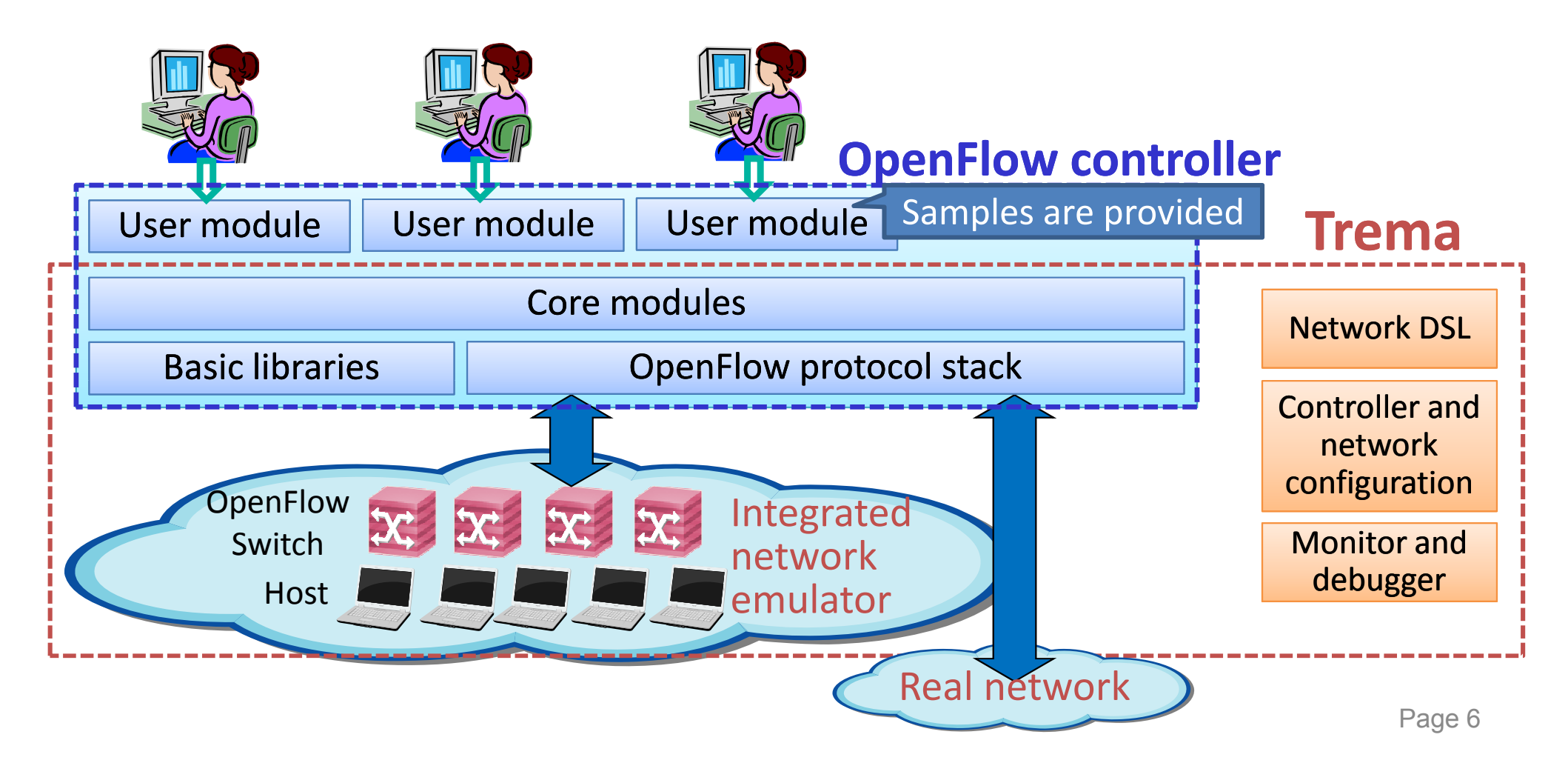

#### Integrated testing and debugging environment

- •Network programming is essentially distributed programming
- • Trema provides a system support to manage, monitor, and diagnosis entire system

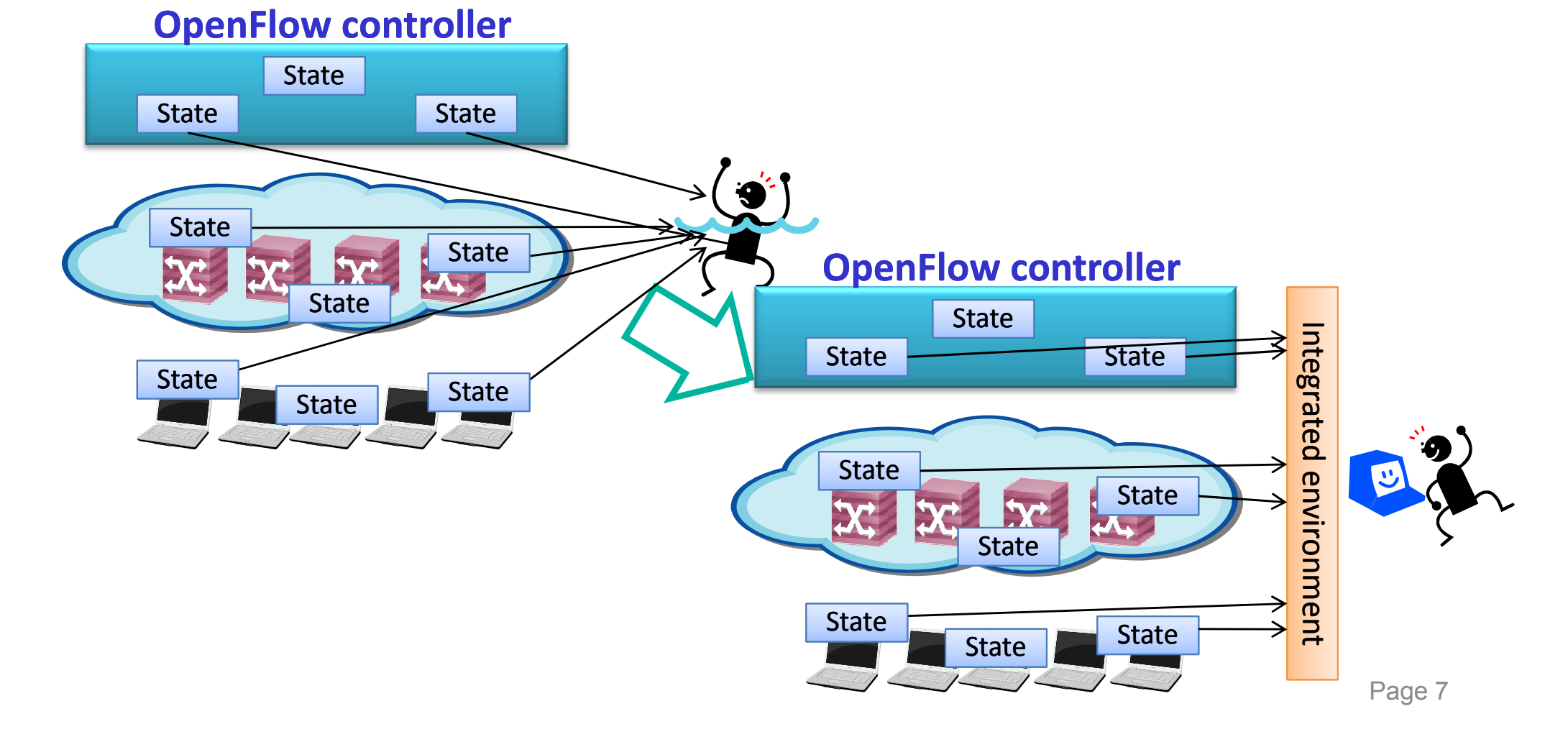

Multi-process modular architecture

- Extensibility and stability
- User modules written in C or Ruby
- Can be extended to distributed controller

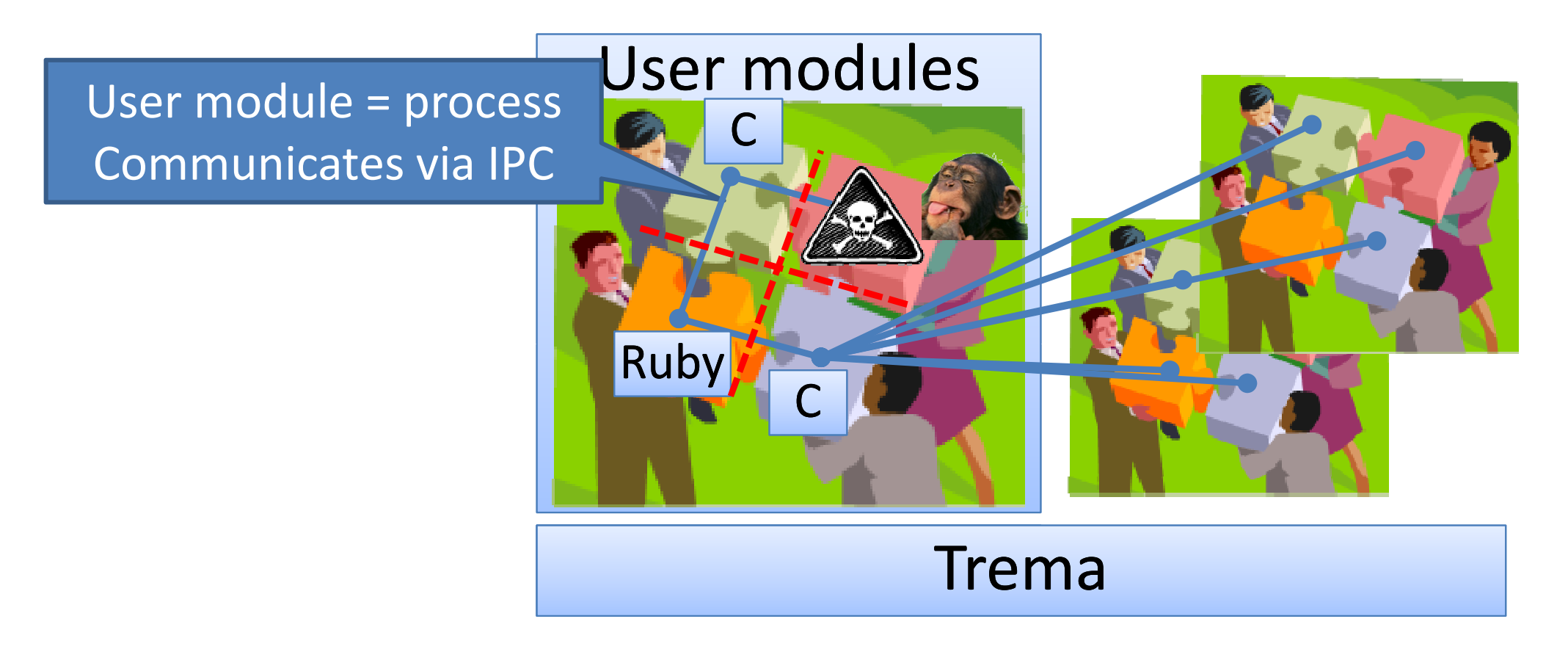

#### How to get started

- 1. Trema tutorial @http://trema.github.com/trema/
	- 1. Download and build quite easy
	- 2. Try examples quite easy

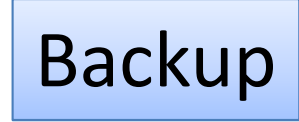

- 1. Create your controller
	- 1. Develop your controller from scratch or modifying existing 3rd party user modules
	- 2. Combine 3rd party user modules with your controller
- 2. Create your network environment
	- 1. Configure emulated network
	- 2. And/or connect real OpenFlow switches
- 3. Test your system
	- 1. Operate OpenFlow controller and emulated network with Trema
- 4. Deploy to GENI infrastructure and enjoy !

Trema network DSL helps all these steps

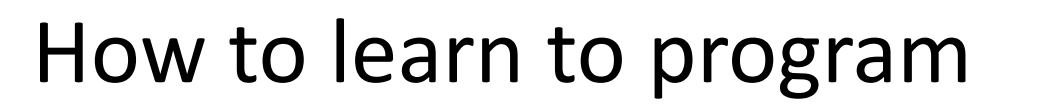

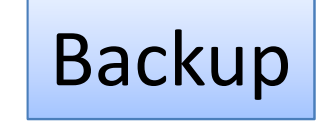

- Learn from tutorials
	- –http://trema.github.com/trema
	- –https://github.com/trema/trema/wiki
- Learn from examples
	- https://github.com/trema/trema/tree/develop/src/exampl es
	- $-$  Copy-and-paste the code for your own modules
- Learn from actual use cases (Trema Apps)
	- https://github.com/trema/apps
	- –Many projects use and modify "Routing Switch"

#### Meta

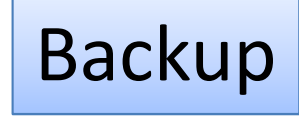

- Web: http://trema.github.com/trema/
- ML: trema-dev@googlegroups.com
- $\bullet$  Repository
	- Trema : <u>https://github.com/trema/trema</u>
	- –— User modules (Trema Apps): <u>https://github.com/trema/apps</u>
- Tutorial
	- –- http://trema.github.com/trema
	- https://github.com/trema/trema/wiki
- API document
	- –— Ruby: <u>http://rubydoc.info/github/trema/trema/master/frames</u>

## Recent activities

#### C and Ruby support completed

- Complete set of APIs available for both C and Ruby programmers
	- –- OpenFlow 1.0.0, packet parser, logging, timer, messenger, etc.
	- – $-$  Different modules can use different languages
		- Ruby's productivity and C's performance
	- C and Ruby examples
		- https://github.com/trema/trema/tree/develop/src/examples
	- $-$  Ruby API documents
		- http://rubydoc.info/github/trema/trema/master/frames

#### Ruby support – an example

• Writing repeater-hub emulation code with Ruby

```
<code>class</code> <code>RepeaterHub</code> <code>< Trema::Controller \longleftarrow <code>create</code> new controller class</code>

def packet_in datapath_id, message
Define a handler for packet_in event
  send flow mod add(
   datapath id,
   :match => Match.from( message ),:actions => Trema::ActionOutput.new( OFPP_FLOOD ))send packet out(
   datapath id,
   :buffer id => message.buffer id,
                                                                   Send flow_modSend packet_out
   :actions => Trema::ActionOutput.new( OFPP_FLOOD ),:data => message.buffered? ? nil : message.data)end
end
```
#### **Tremashark**

- $\bullet$  Collects/monitors various events in a single verifiable point
	- –- IPC/Internal events in Trema-based OpenFlow controller, log outputs, packet exchanges, etc
- $\bullet$ Stores events in a circular buffer to monitor running system
- Powerful event filtering function leveraging Wireshark and its •extensibility

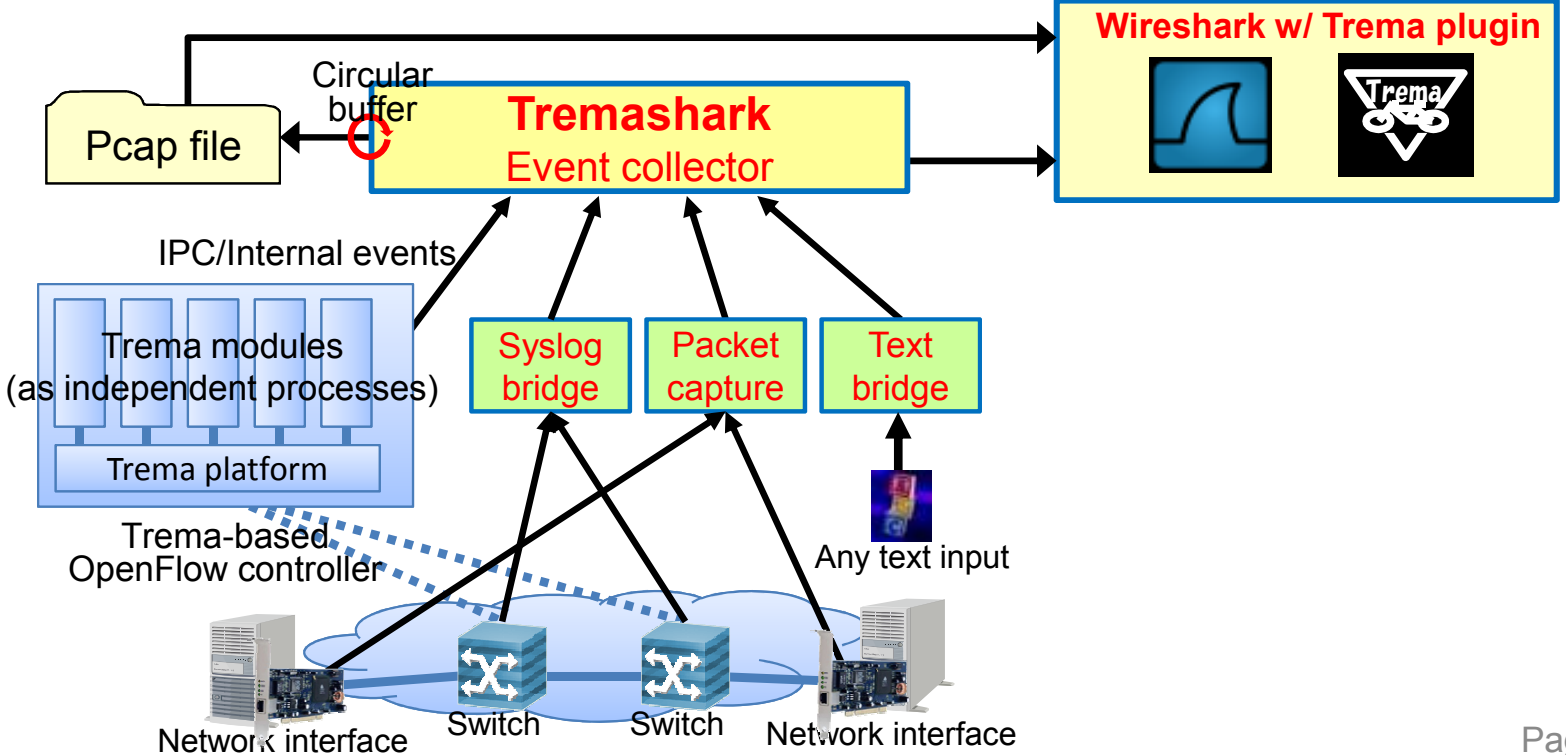

#### Tremashark – screen shot

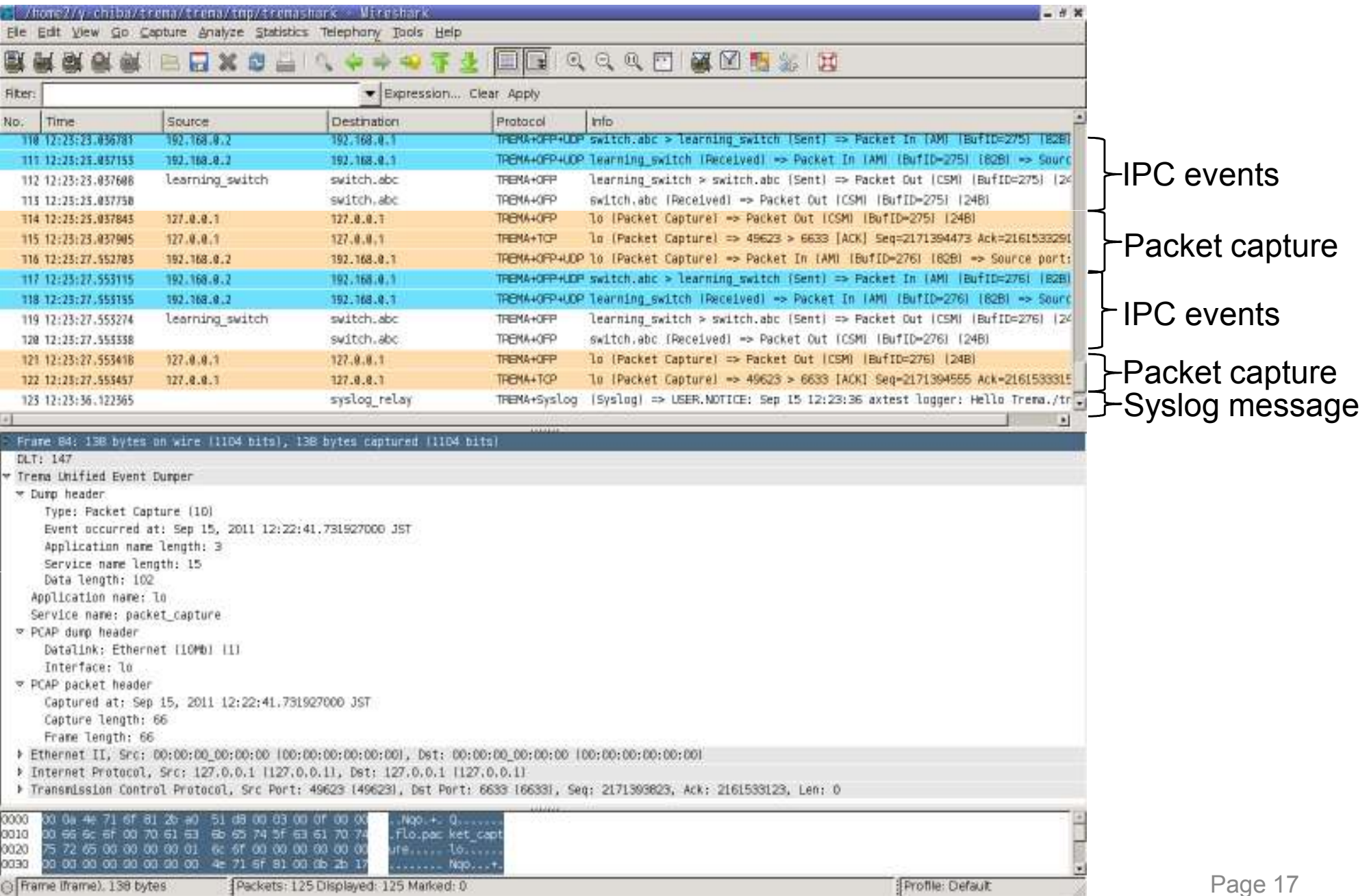

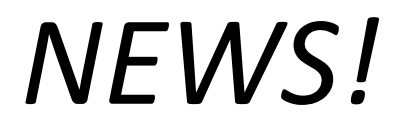

## *New Trema-based controller"Sliceable Routing Switch"is available now @Trema Apps*

*https://github.com/trema/apps/tree/master/sliceable\_routing\_switch*

#### Sliceable Routing Switch

- Focused on most commonly used slicing (in cloud computing)
	- Virtual flat L2 network domains + L1-4 access control list
	- $-$  No VLAN ID dependency no 4K limitation
- Very simple REST-API to manage the slices
	- $-$  Create slice with just only slice name
	- Attach host by port or MAC address
- Modify for your own projects
	- $-$  We use this for our own production network, but production quality/performance is NOT guaranteed

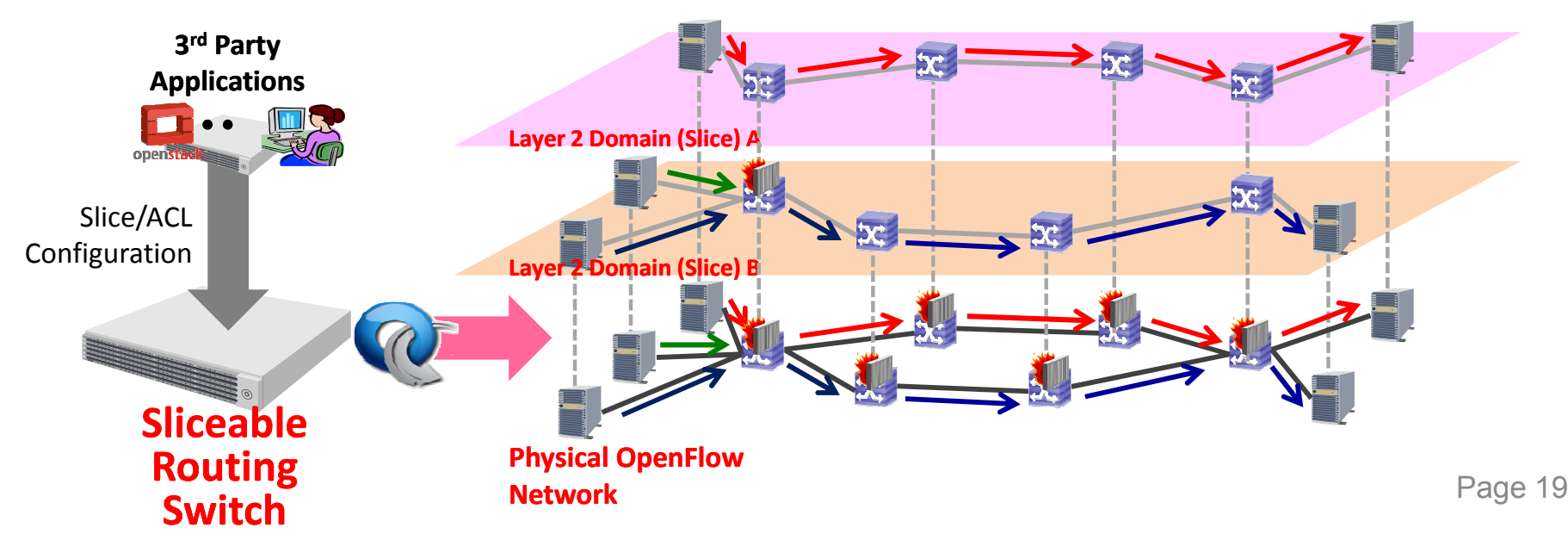

Sliceable Routing Switch – use case

- Virtual L2 network service on your local network
- Shared L2 network pool for backbone network
- Private cloud system (with OpenStack or whatever)

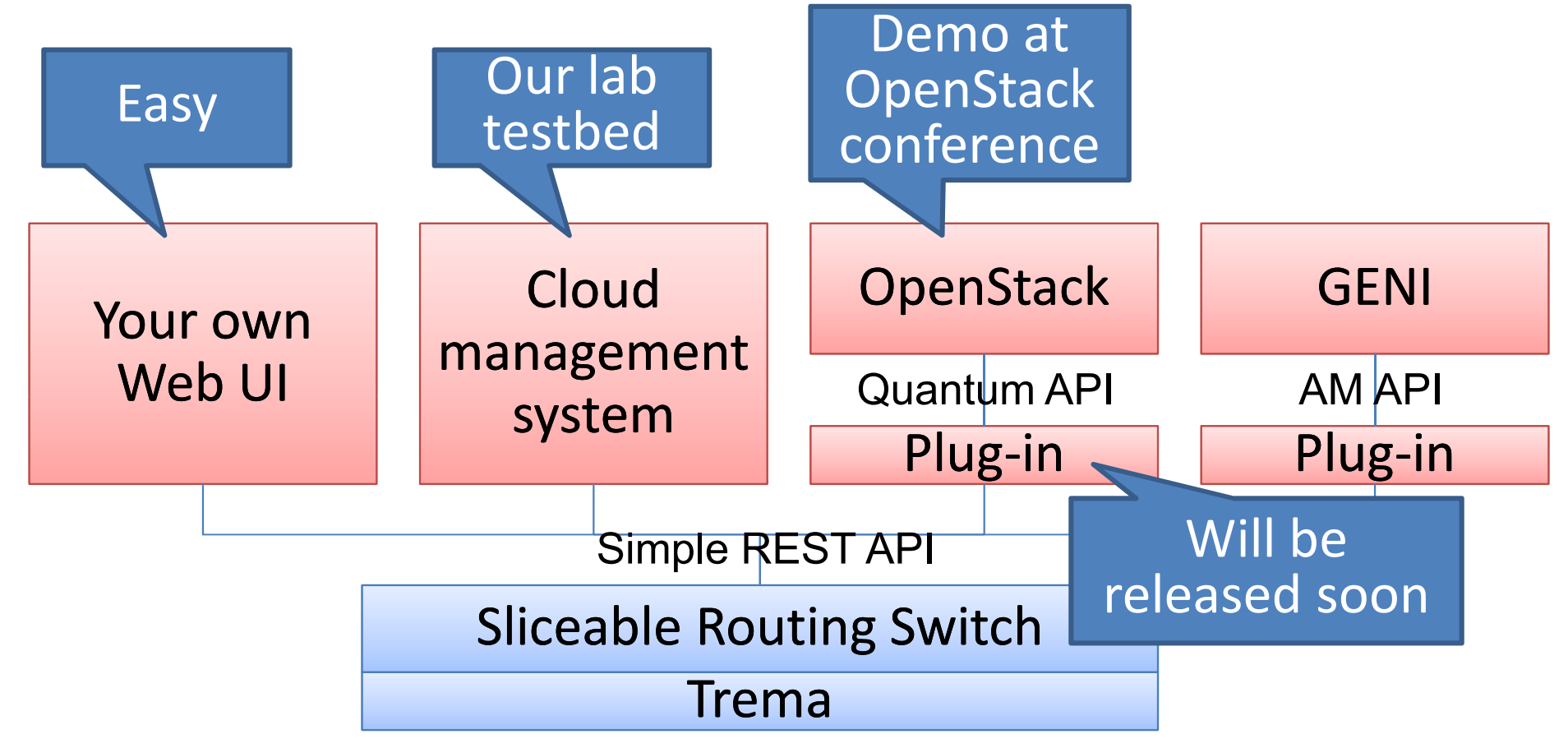

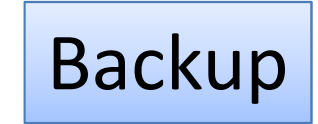

#### Sliceable Routing Switch - detail

- Creates flat layer 2 domains with multiple OpenFlowswitches
	- – $-$  Topology discovery using LLDP
	- $-$  Shortest path setup for L4 flows (work with loop topologies)
- Slicing function for creating multiple layer 2 domains
	- $-$  Port and MAC-based host-to-slice bindings
	- – $-$  Several operation modes for broadcast handling
- Global access control list (ACL) function for filtering traffic within a slice
	- <del>katalog a katalog a katalog</del>  $-$  Layer  $1$  – 4 filters for each incoming L4 flows

#### Sliceable Routing Switch – REST APIs Backup

#### Date: 2011/10/3, Revision: 0.05

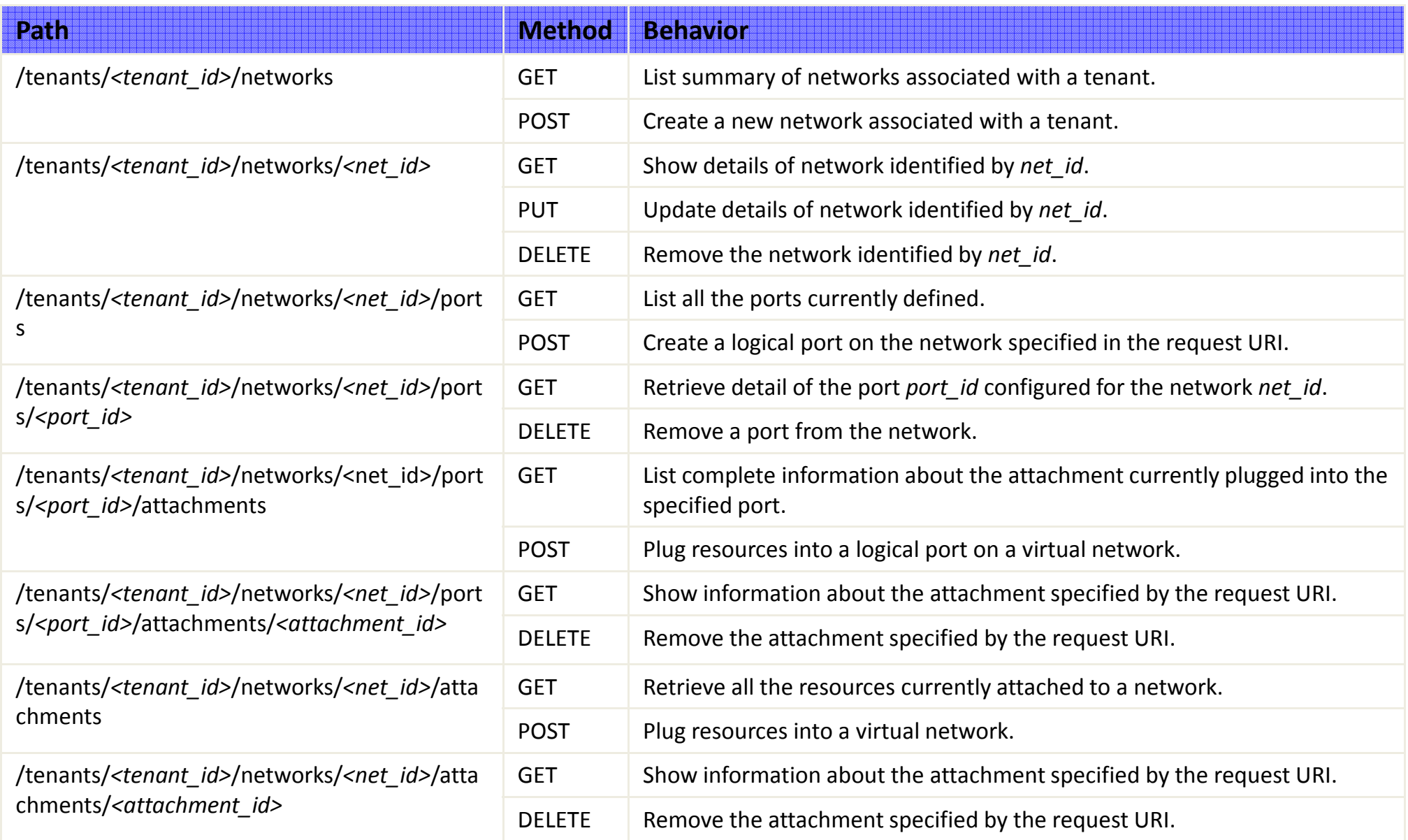

#### Other Trema use cases

- Wakame-vdc (cloud management software)
	- –— <u>http://wakame.jp/</u>
- Radware demonstration at Open Networking Summit
	- $-$  Anomaly traffic detection
- 10 controllers on Trema Apps
	- –https://github.com/trema/apps
- 10+ experimental controllers in NEC
	- $-$  Operating at our production network more than 6 month
- NICT and several Japanese universities
- Other projects may be happening (if so, please let us know)

#### Other Trema use cases

- Tests at GENI
	- –@ GPO lab OpenFlow testbed (TangoGENI)
	- $-$  Several Trema-based controllers tested
		- $\bullet$  Learning Switch, Routing Switch, Topology Discovery and Topology Viewer, Flow Statistics Monitor

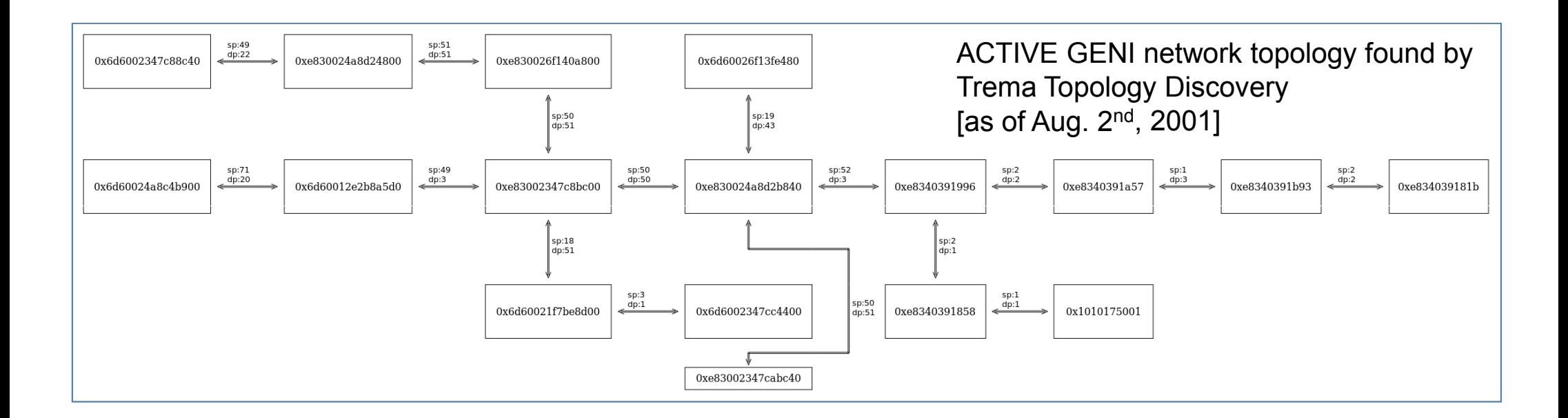

#### WANTED

- User module developers and experimenters
	- – $-$  Experiments at GENI infrastructure
	- – $-$  Share your modules with others
- Questions and comments to Trema mailing list trema-dev@googlegroups.com
- Contributors to Trema (core) development

## This presentation slide is available athttp://trema.github.com/trema/